# Guía de Inicio Rápido: La Calculadora de EASYINDEX-Agua

Autores: <sup>1</sup>Katy Mazer, <sup>2</sup>Edwin Bocardo, <sup>1</sup>Keith Cherkauer, y 1 Laura Bowling

1Purdue University, 2Universidad Nacional de San Agustín

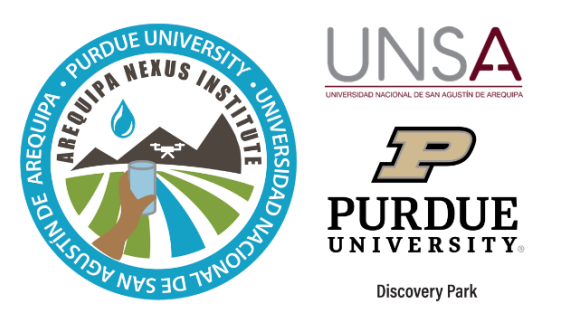

EASYINDEX-Agua incluye una calculadora que resume los datos de calidad del agua, y proporciona un único valor más comprensible para la calidad del agua. La calculadora determina un valor de índice entre 0 y 100, utilizando factores clave de calidad del agua. Un índice de 100 es una calidad del agua excelente, y 0 es una calidad de agua muy mala. Con esta herramienta, usted puede:

- Colocar los datos de calidad del agua difíciles de entender para obtener una interpretación simple de lo buena que es la calidad del agua de su muestra,
- Combinar muchos indicadores diferentes en una medida compuesta general de calidad de agua , y
- Ver cómo los diferentes factores incluidos en el índice afectan al valor total del índice.

#### **Inicio de la calculadora de EASYINDEX-Agua**

Se accede la calculadora a través de [https://www.agry.purdue.edu/hydrology/projects/nexus-](https://www.agry.purdue.edu/hydrology/projects/nexus-swm/es/Tools/WaterQualityCalculator.php)

[swm/es/Tools/WaterQualityCalculator.php.](https://www.agry.purdue.edu/hydrology/projects/nexus-swm/es/Tools/WaterQualityCalculator.php) Actualmente, la calculadora utiliza el Índice Simplificado de Calidad de Agua (ISQA) para determinar calidad de agua. El ISQA utiliza cinco variables de calidad de agua para calcular un índice de valor único.

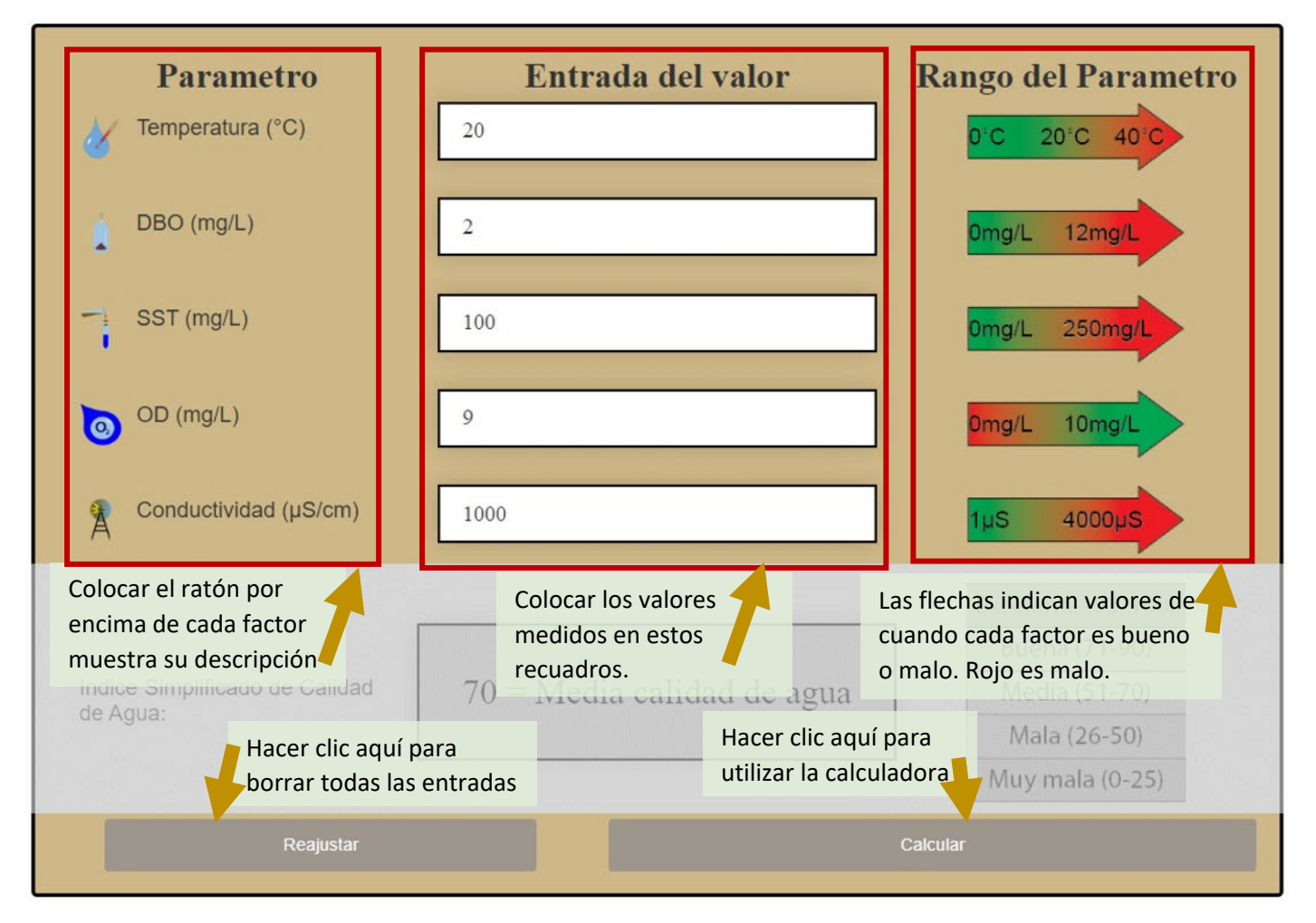

## **Las salidas de la calculadora**

Después de ingresar valores para cada una de las cinco variables, y hacer clic en 'Calcular', un valor aparece en el recuadro, que es el valor del ISQA. Puede identificar que tan buena es la calidad de agua con la escala del lado derecho.

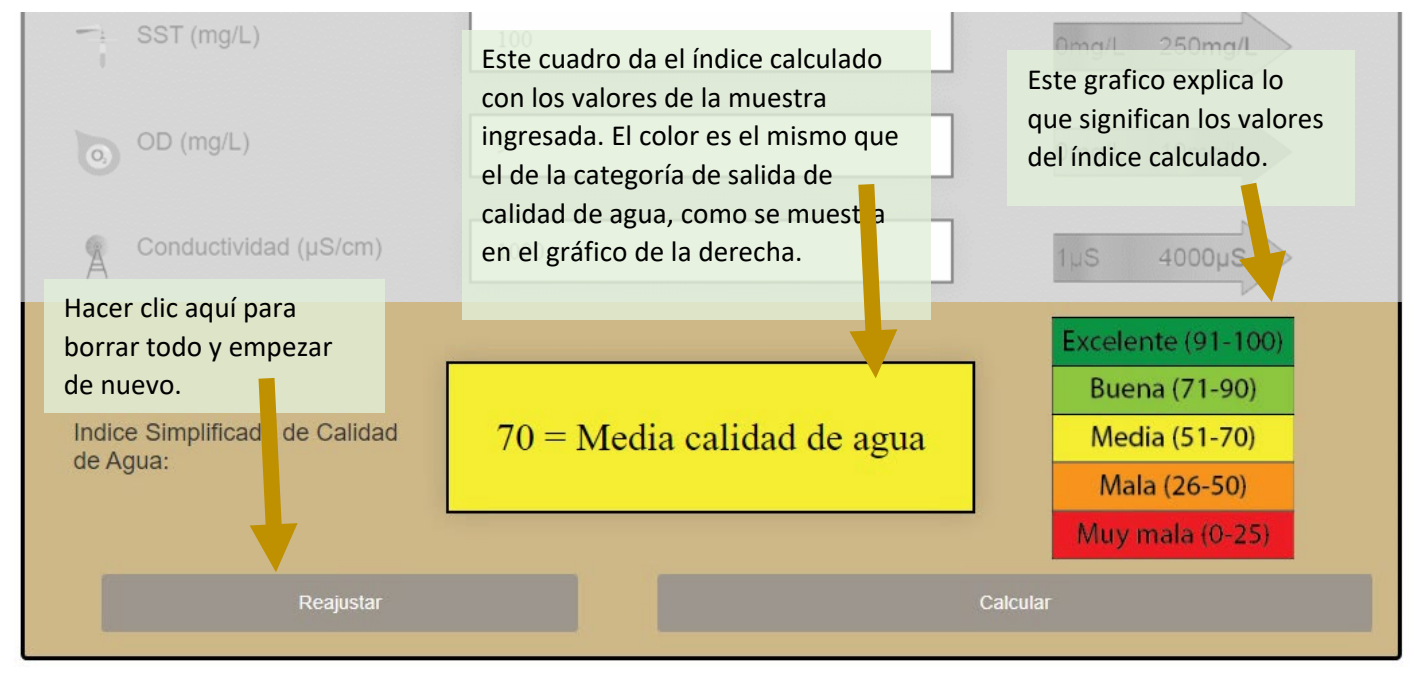

### **La función de la calculadora**

Si quiere ver detalles de los factores de calidad de agua, o ver como se calcula el índice, puede desplazarse hacia abajo en la página web para leer más información. Las cinco variables incluidas en el cálculo del ISQA son:

- Temperatura mantener valores dentro de un cierto rango es importante para la sobrevivencia de muchos organismos acuáticos
- Demanda biológica de oxígeno indica cuánto oxígeno necesitan las bacterias para descomponer la materia orgánica en el agua.
- Solidos suspendidos totales una medida de la masa de partículas suspendidas en el agua, que pueden provenir de la erosión de superficies de tierra y ser arrastradas de las áreas urbanas
- Oxígeno disuelto una medida del oxígeno disponible en el agua para los peces y otros organismos
- Conductividad está relacionado con la cantidad de sal disuelta que está presente en el agua

#### **Más información**

Para obtener más información sobre esta herramienta y datos de calidad de agua en Arequipa, usted puede ver los siguientes recursos:

- El mapa de EASYINDEX-Agua
- La guía rápida del mapa de EASYINDEX-Agua
- El manual de usuario de EASYINDEX-Agua
- La hoja informativa de *Datos de calidad de agua disponible en Arequipa*

Se puede acceder a todos estos recursos, nuestras herramientas, y otra información acerca del equipo SWM en nuestra página web: purdue.university/instrumentos\_nexus.

#### **CONTACTO**

Para más información sobre los desarrolladores, esta y otras herramientas desarrolladas por el equipo de Gestión Sostenible de Agua del Instituto Nexus de Arequipa, contáctanos a [nexus-swm@purdue.edu.](mailto:nexus-swm@purdue.edu)